# Politechnika Krakowska im. Tadeusza Kościuszki

# Karta przedmiotu

obowiązuje studentów rozpoczynających studia w roku akademickim 2014/2015

Wydział Mechaniczny

Kierunek studiów: Mechanika i Budowa Maszyn Profil: Ogólnoakademicki

Forma sudiów: niestacjonarne **Kod kierunku: M** 

Stopień studiów: II

Specjalności: Silniki Spalinowe

# 1 Informacje o przedmiocie

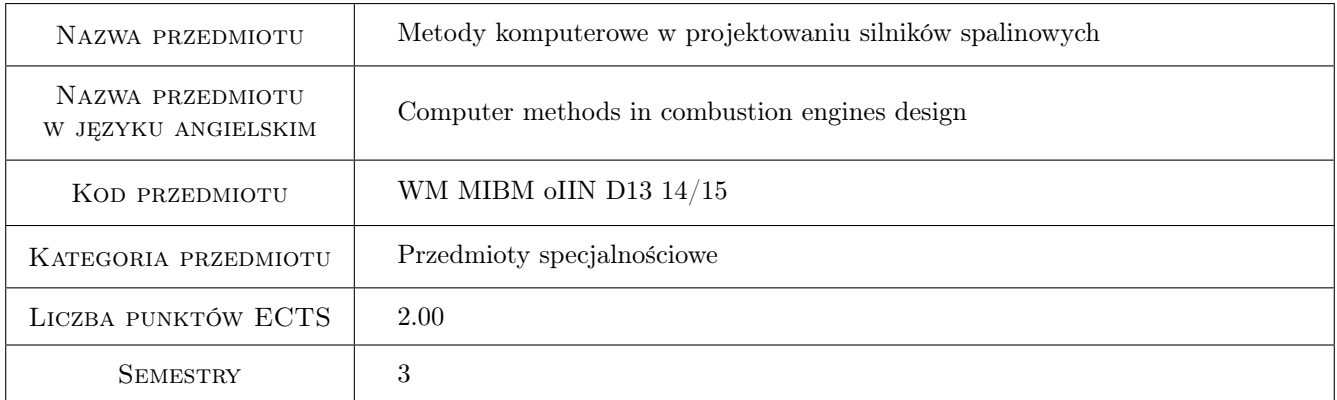

# 2 Rodzaj zajęć, liczba godzin w planie studiów

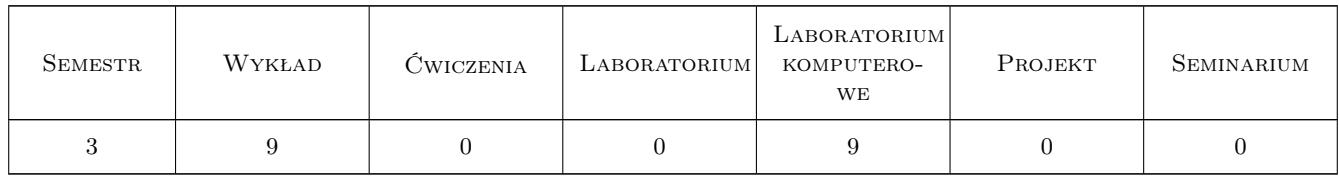

## 3 Cele przedmiotu

- Cel 1 Zapoznanie się z podstawami projektowania silników spalinowych, funkcjami programów komputerowych służących do projektowania silników spalinowych.
- Cel 2 Zdobycie umiejętności posługiwania się programem komputerowym w celu wykonywania projektu.

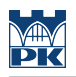

# 4 Wymagania wstępne w zakresie wiedzy, umiejętności i innych **KOMPETENCJI**

1 zaliczone przedmioty: Silniki spalinowe.

### 5 Efekty kształcenia

- EK1 Umiejętności Student który zaliczył przedmiot potrafi posługiwać się programem CATIA
- EK2 Umiejętności Student który zaliczył przedmiot potrafi zaprojektować wybrany element silnika
- EK3 Wiedza Student który zaliczył przedmiot posiada wiedzę pozwalającą na przeanalizowanie i weryfikację projektu wykonanego w programie CATIA
- EK4 Umiejętności Student który zaliczył przedmiot potrafi przeprowadzić analizę kinematyczną zaprojektowanego elementu silnika

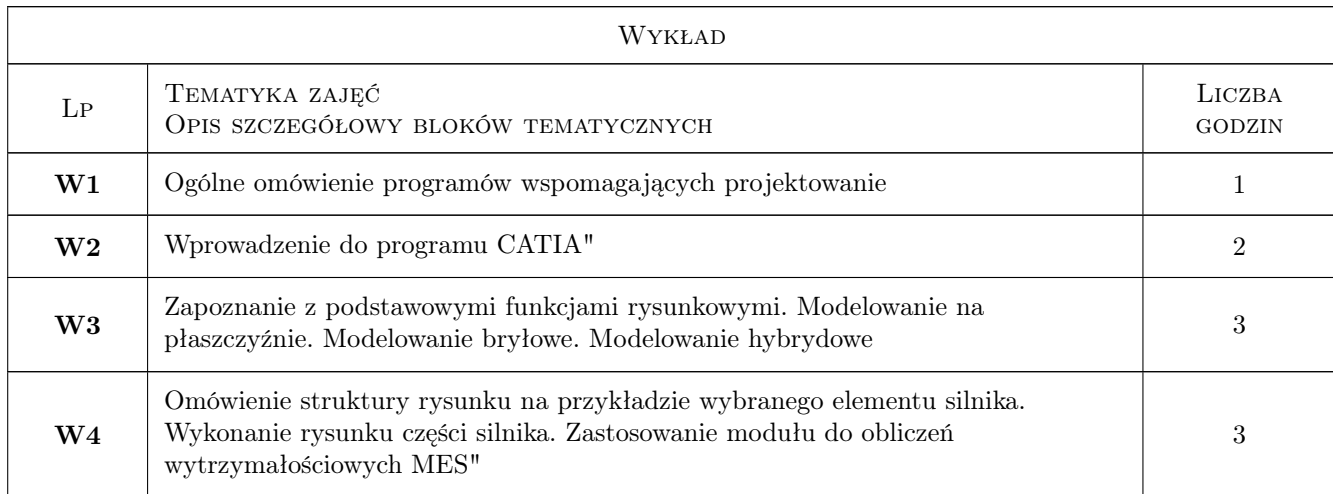

# 6 Treści programowe

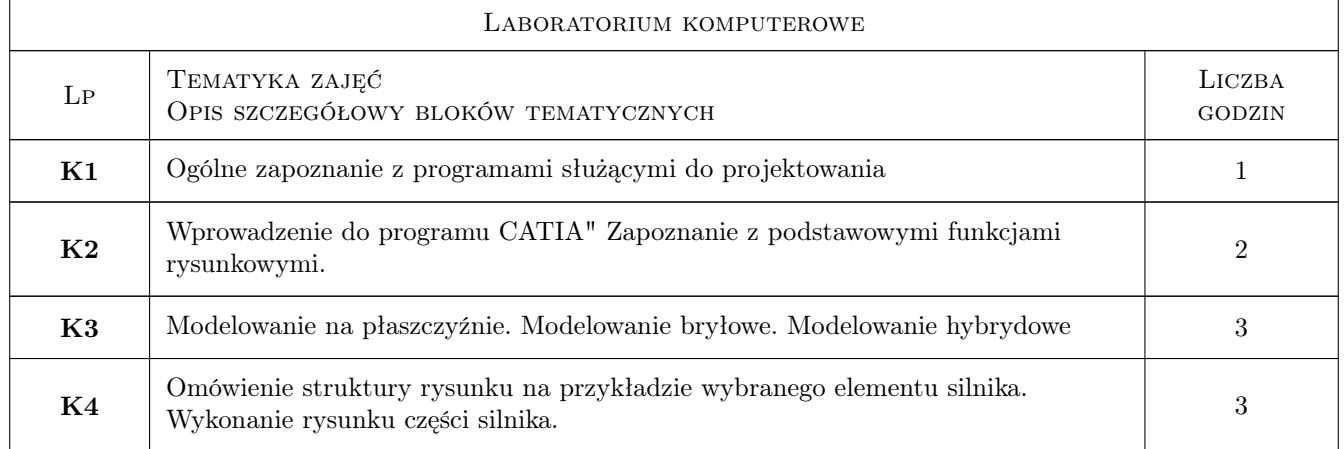

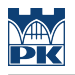

# 7 Narzędzia dydaktyczne

N1 Wykłady

N2 Ćwiczenia projektowe

# 8 Obciążenie pracą studenta

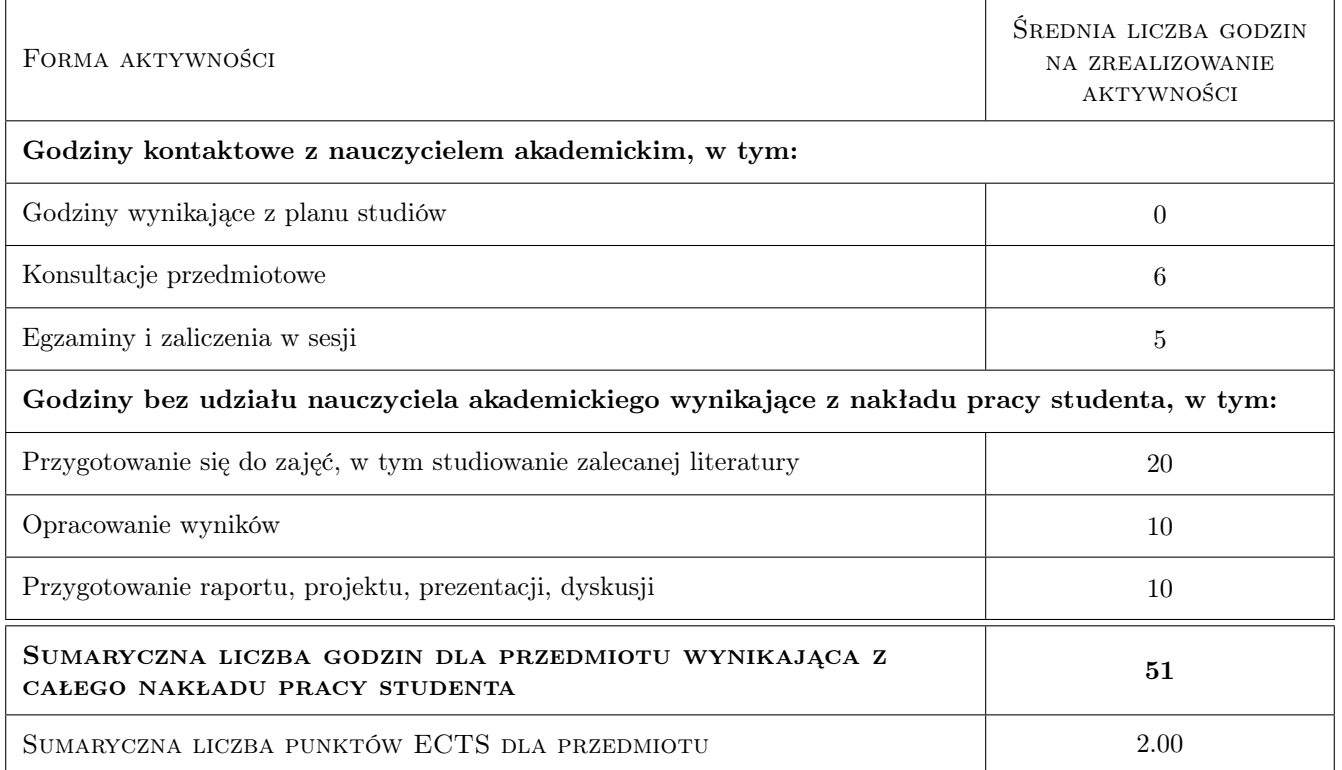

# 9 Sposoby oceny

Ocena formująca

F1 Projekt indywidualny

#### Ocena podsumowująca

P1 Projekt

#### Ocena aktywności bez udziału nauczyciela

B1 Projekt zespołowy

#### Kryteria oceny

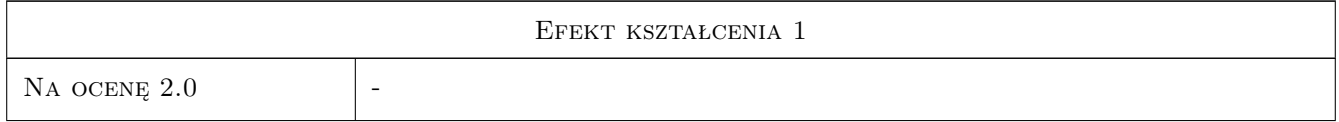

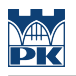

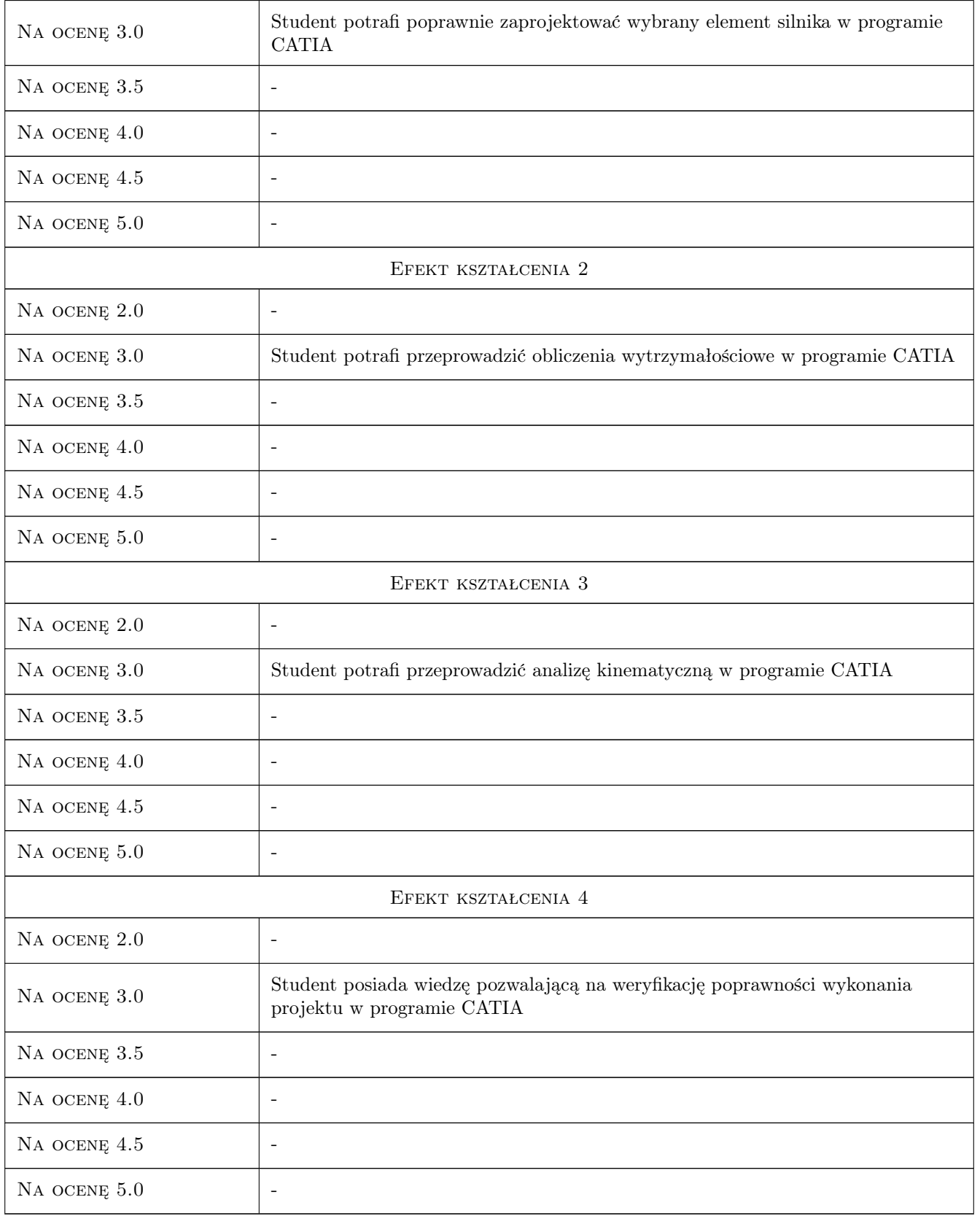

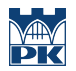

## 10 Macierz realizacji przedmiotu

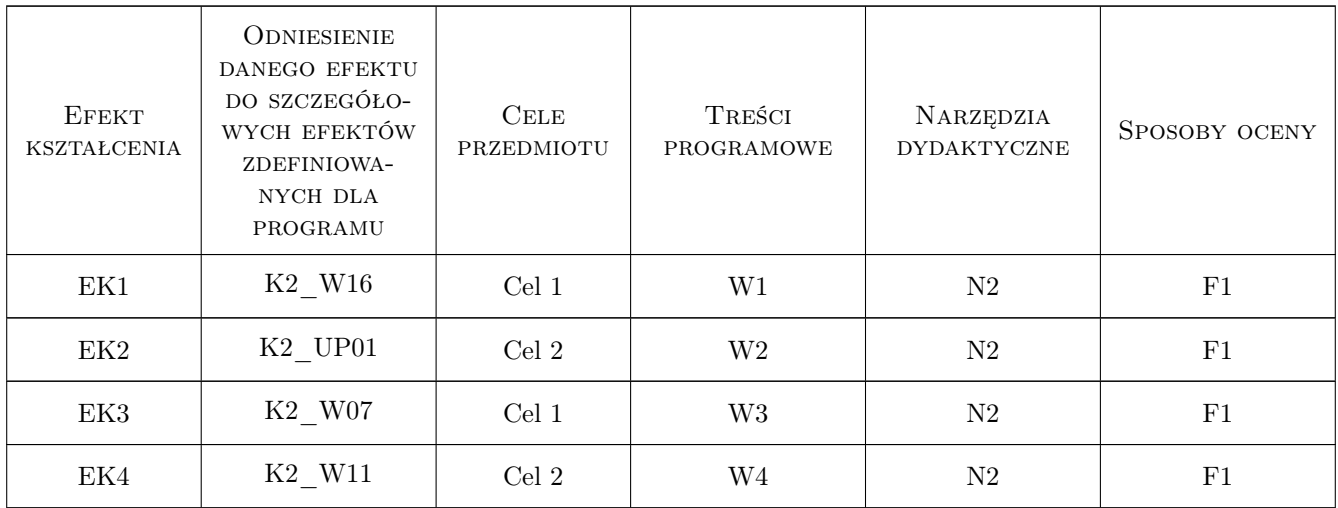

# 11 Wykaz literatury

#### Literatura podstawowa

[1 ] A. Wełeczko — Przykłady efektywnego zastosowania systemu w projektowaniu mechanicznym, Gliwice, 2002, Helion

#### Literatura uzupełniająca

- [1 ] M. Wyleżoł Modelowanie bryłowe w systemie CATIA, Gliwice, 2002, Helion
- [2 ] W. Skarka A. Mazurek Podstawy modelowania i zapisu konstrukcji, Gliwice, 2005, Helion

# 12 Informacje o nauczycielach akademickich

#### Osoba odpowiedzialna za kartę

dr hab. inż., prof. PK Krzysztof, Andrzej Śliwiński (kontakt: krzysztof.sliwinski@pk.edu.pl)

## 13 Zatwierdzenie karty przedmiotu do realizacji

(miejscowość, data) (odpowiedzialny za przedmiot) (dziekan)